## **GetCallChain**

## %GetCallChain function

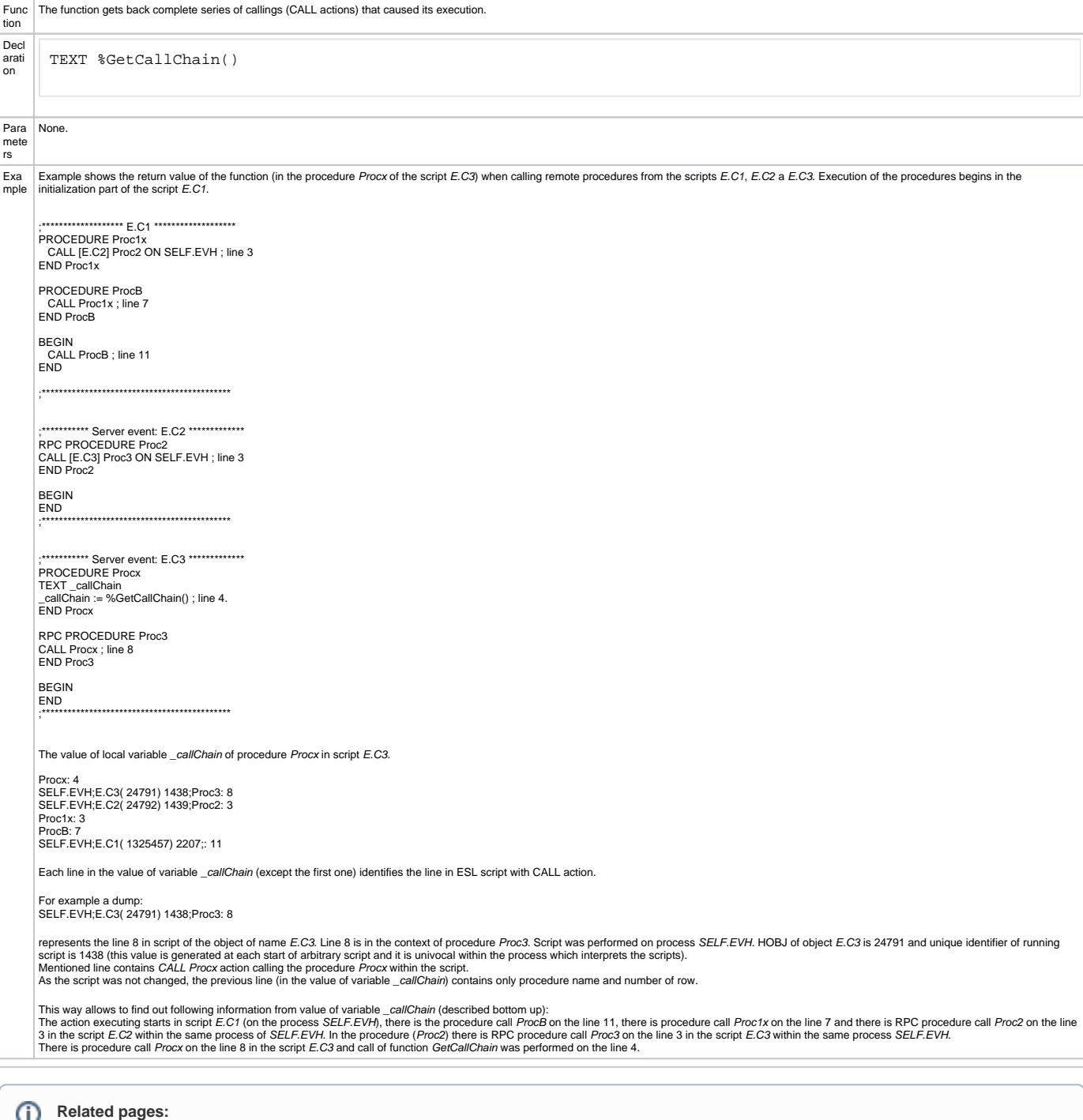

ESL extended functions<br>Function arguments - types